*Roof Live Loads Formulas...* 1/19

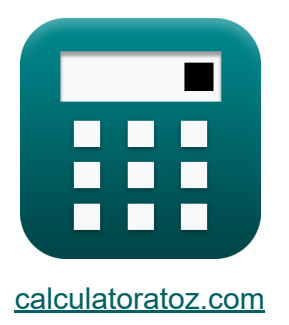

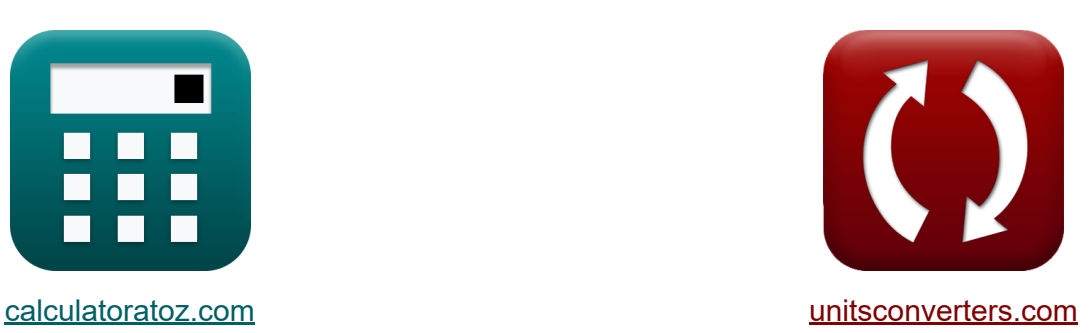

# **Dak Live Loads Formules**

[Rekenmachines!](https://www.calculatoratoz.com/nl) Voorbeelden! [Conversies!](https://www.unitsconverters.com/nl)

Voorbeelden!

Bladwijzer **[calculatoratoz.com](https://www.calculatoratoz.com/nl)**, **[unitsconverters.com](https://www.unitsconverters.com/nl)**

Breedste dekking van rekenmachines en groeiend - **30.000\_ rekenmachines!** Bereken met een andere eenheid voor elke variabele - **In ingebouwde eenheidsconversie!**

Grootste verzameling maten en eenheden - **250+ metingen!**

DEEL dit document gerust met je vrienden!

*[Laat hier uw feedback achter...](https://docs.google.com/forms/d/e/1FAIpQLSf4b4wDgl-KBPJGChMJCxFlqrHvFdmw4Z8WHDP7MoWEdk8QOw/viewform?usp=pp_url&entry.1491156970=Dak%20Live%20Loads%20Formules)*

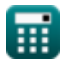

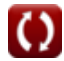

# **Lijst van 48 Dak Live Loads Formules**

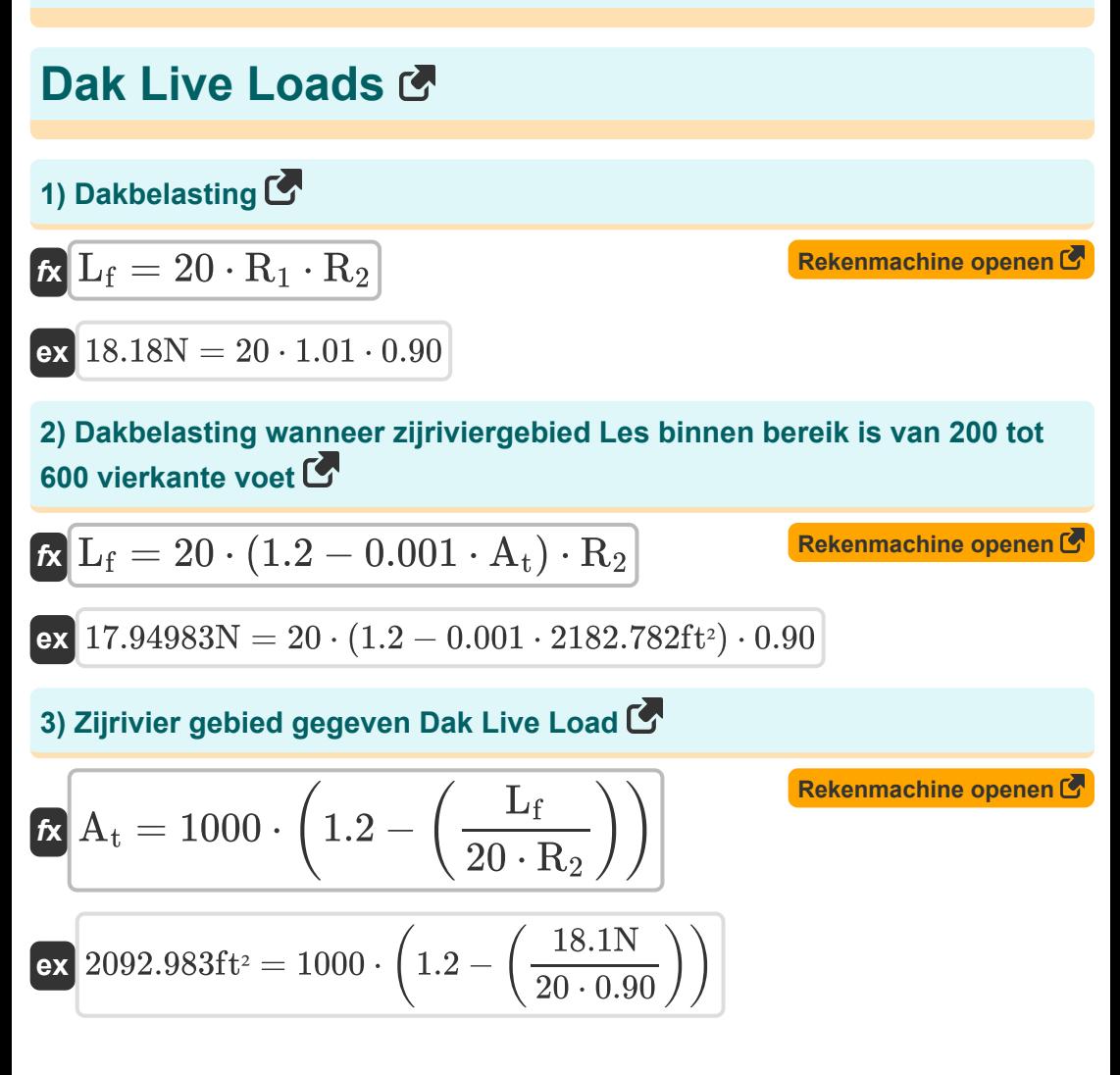

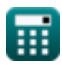

## **Seismische belastingen**

**4) Basisperiode voor andere gebouwen** 

 $\frac{1}{0.02}$ 

 $\frac{4}{3}$ 

 $\overline{3}$ 

$$
\begin{aligned} \mathbf{\hat{r}} \boxed{\textbf{T} = 0.02 \cdot \textbf{h}_{\textbf{n}}^{\frac{3}{4}} } \\ \mathbf{ex} \boxed{0.110383 \textbf{s} = 0.02 \cdot (32 \textbf{ft})^{\frac{3}{4}}}\end{aligned}
$$

#### **5) Bouwhoogte voor andere gebouwen gegeven Fundamentele periode**

$$
\begin{aligned} \mathbf{t} \mathbf{x} \mathbf{h}_{\mathbf{n}} &= \left(\frac{\mathrm{T}}{0.02}\right)^{\frac{4}{3}} \\ \mathbf{e} \mathbf{x} \mathbf{b} 56.91284 \text{ft} &= \left(\frac{0.170 \text{s}}{0.02}\right)^{1/3} \end{aligned}
$$

**6) Bouwhoogte voor frames van gewapend beton gegeven fundamentele periode**

$$
\mathbf{f} \mathbf{x} \left[ \mathbf{h}_{\mathbf{n}} = \left( \frac{T}{0.03} \right)^{\frac{4}{3}}
$$
\nEx

\n
$$
33.1453 \text{ft} = \left( \frac{0.170 \text{s}}{0.03} \right)^{\frac{4}{3}}
$$

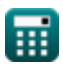

**[Rekenmachine openen](https://www.calculatoratoz.com/nl/fundamental-period-for-other-buildings-calculator/Calc-9267)** 

 $f{\mathbf x}$   ${\mathbf h}_{\rm n} = \big($  -

#### **7) Bouwhoogte voor stalen excentrisch verstevigde frames gegeven fundamentele periode**

**[Rekenmachine openen](https://www.calculatoratoz.com/nl/building-height-for-steel-eccentrically-braced-frames-given-fundamental-period-calculator/Calc-10876)** 

$$
\boxed{\text{ex}}{33.1453 \text{ft} = \left(\frac{0.170 \text{s}}{0.03}\right)^{\frac{4}{3}}}
$$

T

 $\frac{1}{0.03}$ 

4 3

#### **8) Bouwhoogte voor stalen frame gegeven fundamentele periode**

$$
\begin{aligned} \mathbf{t} \mathbf{x} \left[ \mathbf{h}_{\mathbf{n}} = \left( \frac{\mathrm{T}}{0.035} \right)^{\frac{4}{3}} \right] \\ \mathbf{e} \mathbf{x} \left[ 26.98731 \text{ft} = \left( \frac{0.170 \text{s}}{0.035} \right)^{\frac{4}{3}} \right] \end{aligned}
$$

### **9) Fundamentele periode gegeven Seismische responscoëfficiënt**

 $\frac{3}{2}$ 

$$
\kappa \mathbf{T} = \left( 1.2 \cdot \frac{\mathrm{C_v}}{\mathrm{R} \cdot \mathrm{C_s}} \right)^{\frac{3}{2}}
$$
  
ex 
$$
0.171409 \mathrm{s} = \left( 1.2 \cdot \frac{0.54}{6 \cdot 0.35} \right)^{\frac{1}{2}}
$$

**[Rekenmachine openen](https://www.calculatoratoz.com/nl/fundamental-period-given-seismic-response-coefficient-calculator/Calc-9246)** 

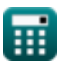

*Roof Live Loads Formulas...* 5/19

**10) Fundamentele periode voor gewapend betonnen frames** 

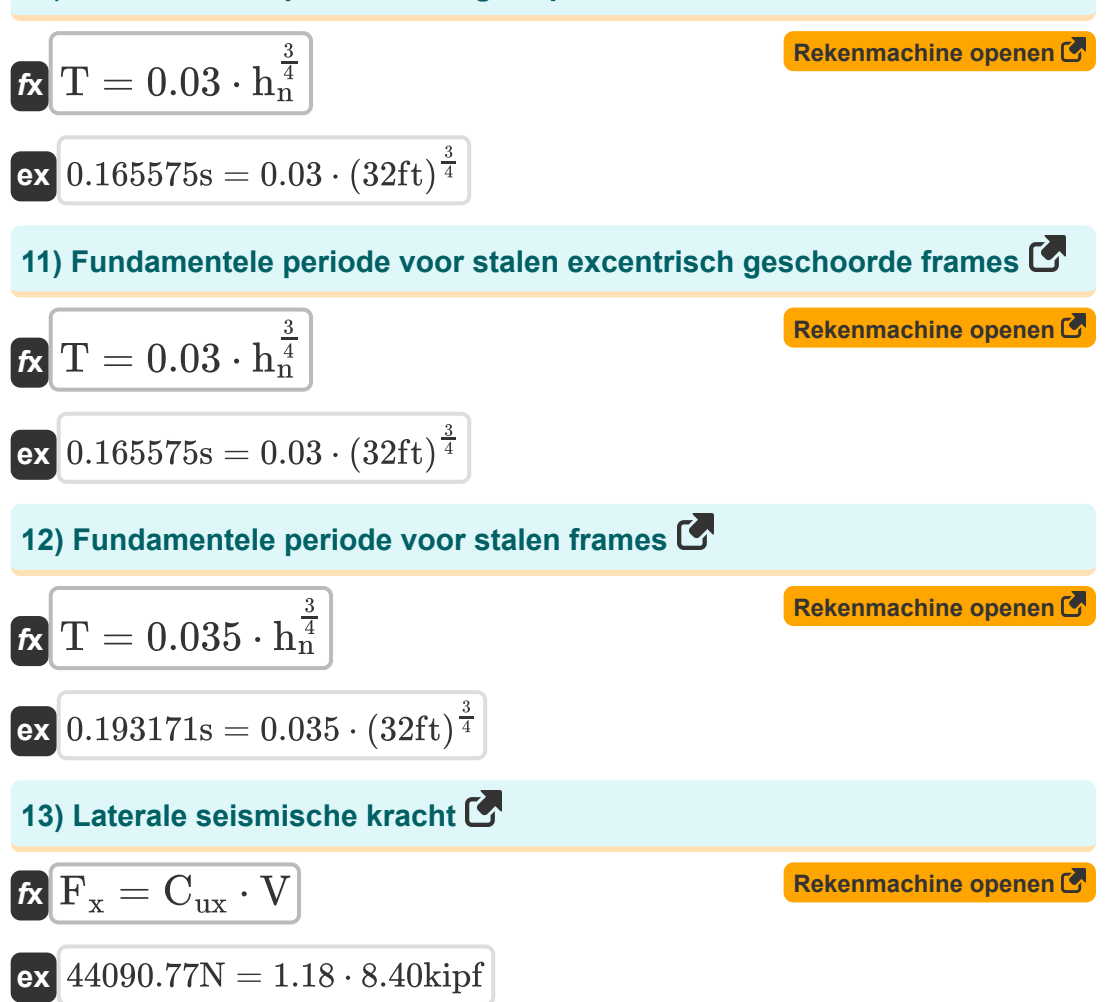

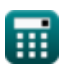

*Roof Live Loads Formulas...* 6/19

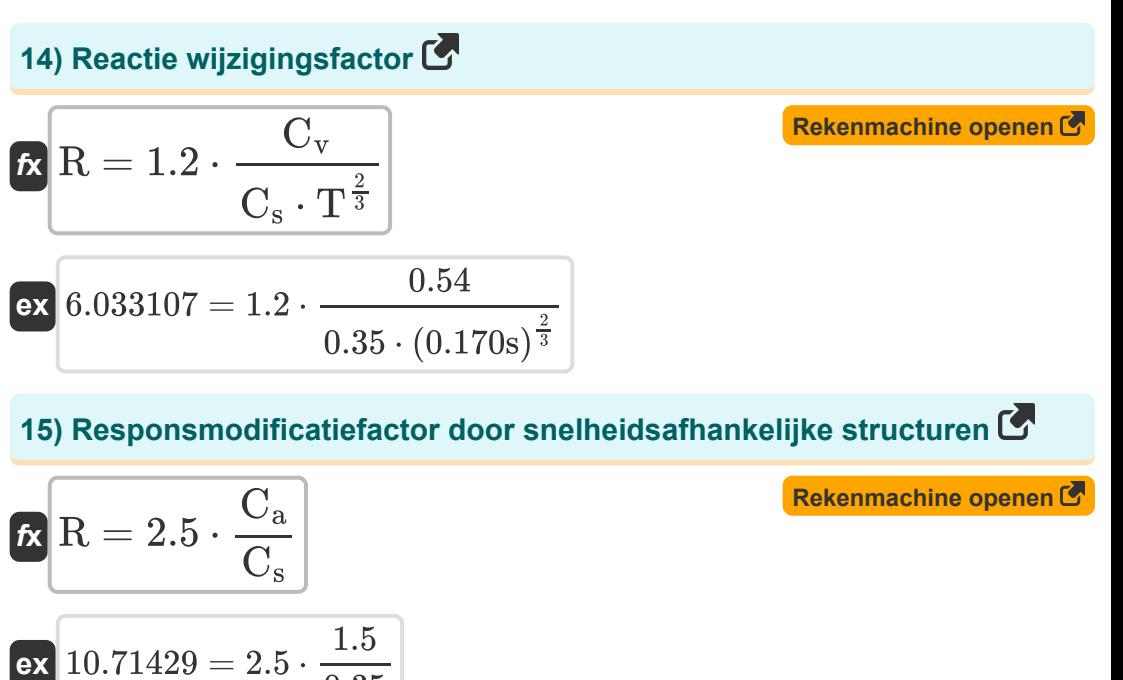

## **16) Seismische coëfficiënt voor snelheidsafhankelijke structuren**

 $\overline{0.35}$ 

$$
\begin{aligned}[t] \textbf{C}_{\textbf{a}} &= \textbf{C}_{\textbf{s}} \cdot \frac{\textbf{R}}{2.5} \\ \textbf{ex} &0.84 = 0.35 \cdot \frac{6}{2.5} \end{aligned}
$$

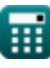

*Roof Live Loads Formulas...* 7/19

**17) Seismische coëfficiënt voor structuren met een korte periode** 

$$
\kappa \frac{\mathbf{C}_{\mathrm{v}} = \frac{\mathbf{C}_{\mathrm{s}} \cdot \left(\mathbf{R} \cdot \mathbf{T}^{\frac{2}{3}}\right)}{1.2}}{1.2}
$$
\nex

\n
$$
0.537037 = \frac{0.35 \cdot \left(6 \cdot (0.170 \mathrm{s})^{\frac{2}{3}}\right)}{1.2}
$$

**18) Seismische responscoëfficiënt gegeven Base Shear** 

$$
\kappa \boxed{\text{C}_{\text{s}} = \frac{\text{V}}{\text{W}}}
$$
\n
$$
\text{ex } 0.350024 = \frac{8.40 \text{kipf}}{106.75 \text{kN}}
$$

**19) Seismische responscoëfficiënt gegeven fundamentele periode**

$$
\begin{aligned} \mathbf{f} \mathbf{x} \boxed{\text{C}_{\text{s}} = 1.2 \cdot \frac{\text{C}_{\text{v}}}{\text{R} \cdot \text{T}^{\frac{2}{3}}}} \\ \mathbf{e} \mathbf{x} \boxed{0.351931 = 1.2 \cdot \frac{0.54}{6 \cdot (0.170 \text{s})^{\frac{2}{3}}}} \end{aligned}
$$

**[Rekenmachine openen](https://www.calculatoratoz.com/nl/seismic-response-coefficient-given-fundamental-period-calculator/Calc-9241)** 

**[Rekenmachine openen](https://www.calculatoratoz.com/nl/seismic-response-coefficient-given-base-shear-calculator/Calc-8843)** 

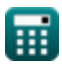

**20) Seismische responscoëfficiënt gegeven seismische coëfficiënt voor snelheidsafhankelijke structuren** 

| $C_s = 2.5 \cdot \frac{C_a}{R}$      | Rekenmachine openen C |
|--------------------------------------|-----------------------|
| ex $0.625 = 2.5 \cdot \frac{1.5}{6}$ |                       |

**21) Totale dode belasting gegeven basisafschuiving** 

 $\overline{0.35}$ 

$$
\mathbf{f} \mathbf{x} \left[ \mathbf{W} = \frac{\mathbf{V}}{\mathbf{C}_{\mathbf{s}}} \right]
$$
\n**Rekenmachine openen**

\n8.40kipf

**22) Totale zijdelingse kracht die in de richting van elk van de hoofdassen werkt**

$$
\boldsymbol{\kappa}[\mathrm{V}=\mathrm{C_s}\cdot\mathrm{W}]
$$

 $\overline{\textbf{ex}}$  106.7573kN  $=$ 

**[Rekenmachine openen](https://www.calculatoratoz.com/nl/total-lateral-force-acting-in-direction-of-each-of-principal-axis-calculator/Calc-8841)** 

$$
\boxed{\textbf{ex}}\ \boxed{8.399424\text{kipf}=0.35\cdot 106.75\text{kN}}
$$

#### **23) Verticale distributiefactor gegeven laterale kracht**

| $K$ | $C_{ux} = \frac{F_x}{V}$                     | Rekenmachine openen C |
|-----|----------------------------------------------|-----------------------|
| ex  | $1.177571 = \frac{44000N}{8.40 \text{kipf}}$ |                       |

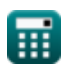

*Roof Live Loads Formulas...* 9/19

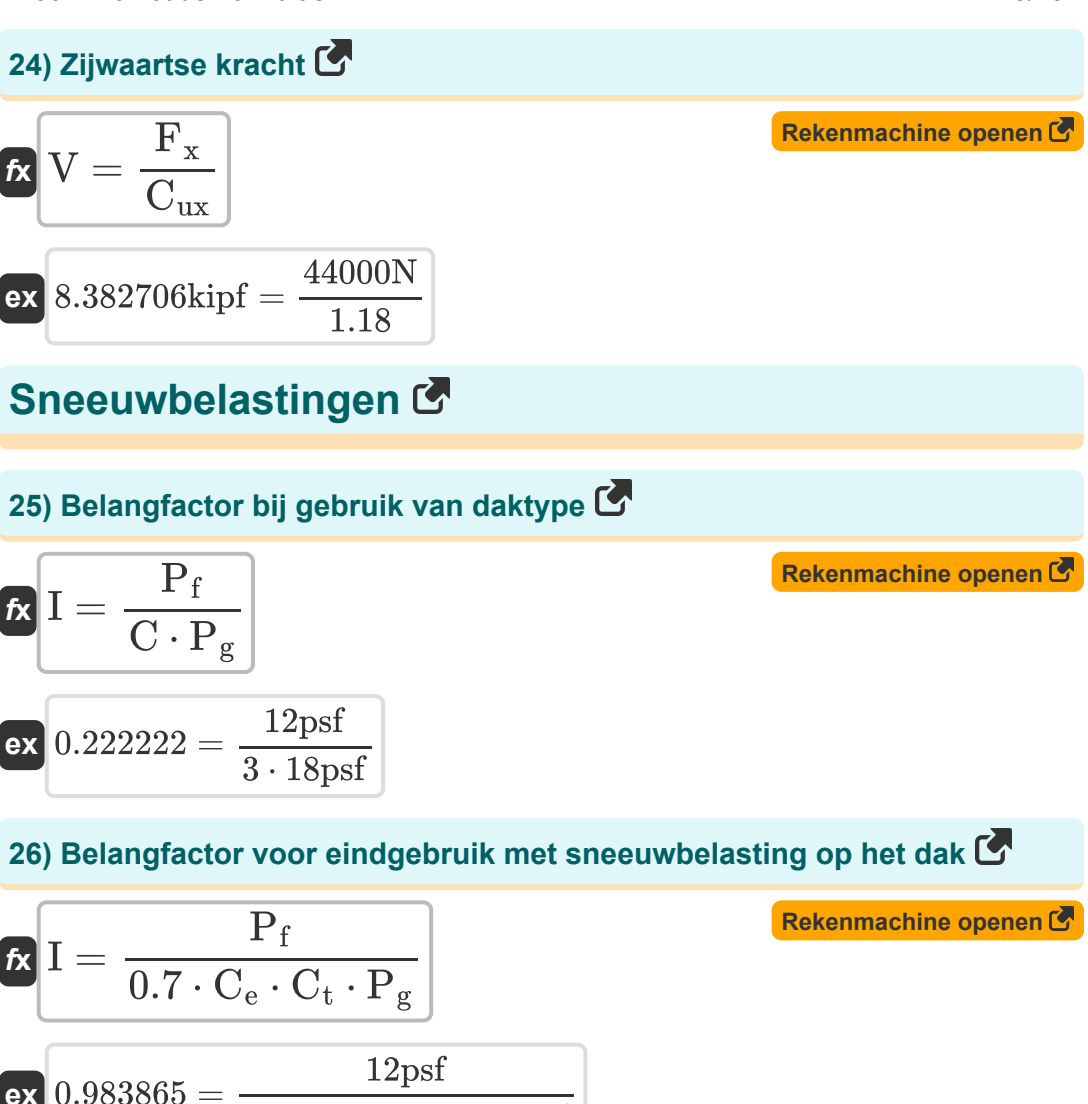

$$
10.983865 = \frac{1}{0.7 \cdot 0.80 \cdot 1.21 \cdot 18 \text{psf}}
$$

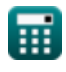

*Roof Live Loads Formulas...* 10/19

**27) Factor thermische effecten gegeven sneeuwbelasting op het dak**

**Ex** 
$$
C_t = \frac{P_f}{0.7 \cdot C_e \cdot I \cdot P_g}
$$
  
\n**Ex**  $1.488095 = \frac{12 \text{psf}}{0.7 \cdot 0.80 \cdot 0.8 \cdot 18 \text{psf}}$   
\n**28) Sneeumbelasting dak gegeven daktype C**  
\n**Ex**  $P_f = I \cdot C \cdot P_g$   
\n**EX**  $43.2 \text{psf} = 0.8 \cdot 3 \cdot 18 \text{psf}$   
\n**29) Sneeumbelasting grond gegeven Sneeumbelasting dak C**  
\n**Ex**  $P_g = \frac{P_f}{0.7 \cdot C_e \cdot C_t \cdot I}$   
\n**EX**  $22.13695 \text{psf} = \frac{12 \text{psf}}{0.7 \cdot 0.80 \cdot 1.21 \cdot 0.8}$   
\n**30) Sneeumbelasting op de grond met behulp van daktype C**  
\n**Ex**  $P_g = \frac{P_f}{C \cdot I}$   
\n**Ex**  $P_g = \frac{P_f}{C \cdot I}$ 

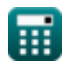

 $\overline{\text{ex}}$  5psf  $=$ 

12psf  $\overline{3\cdot 0.8}$ 

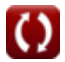

*Roof Live Loads Formulas...* 11/19

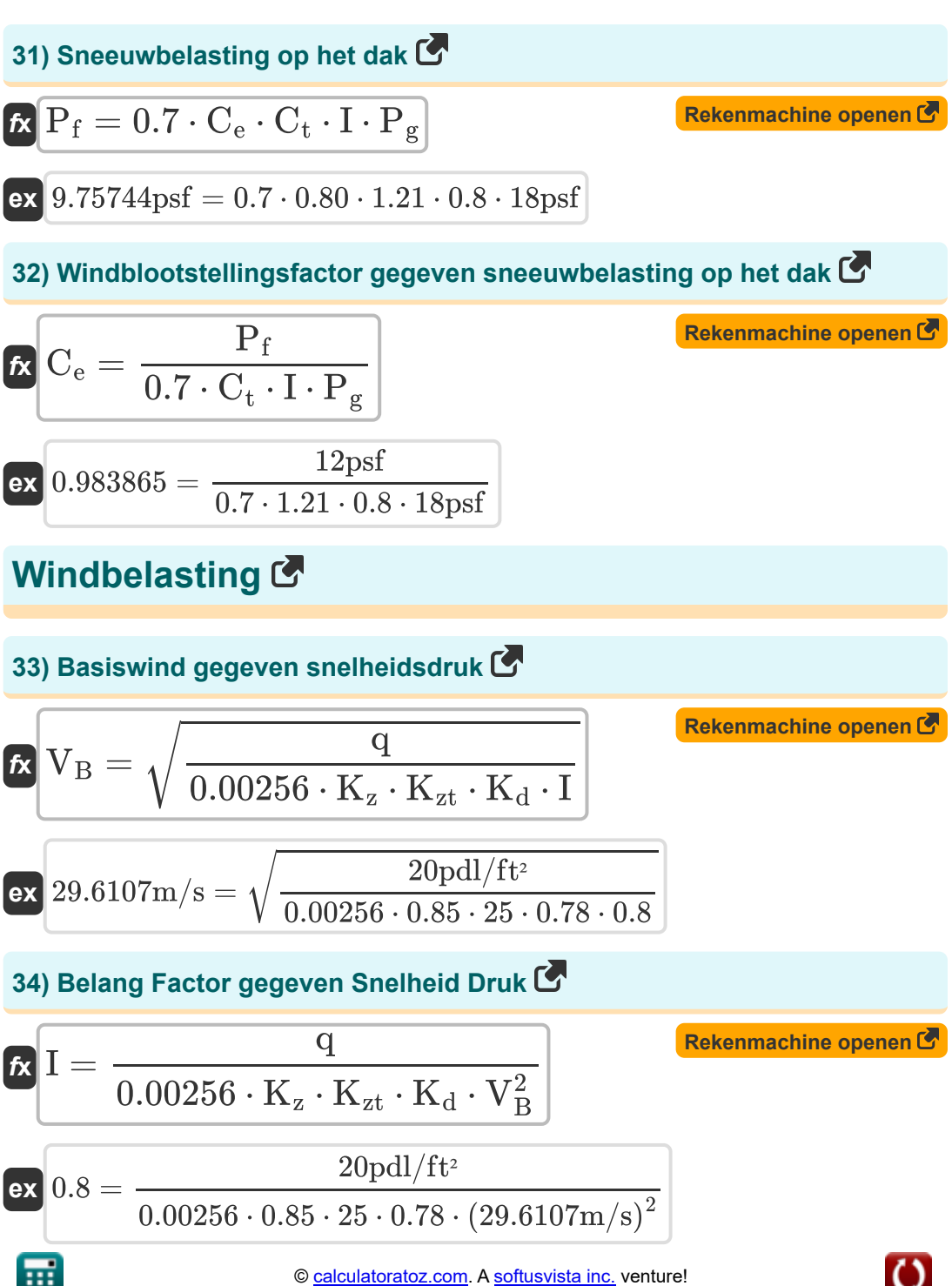

*Roof Live Loads Formulas...* 12/19

**35) Belangfactor met behulp van snelheidsdruk** 

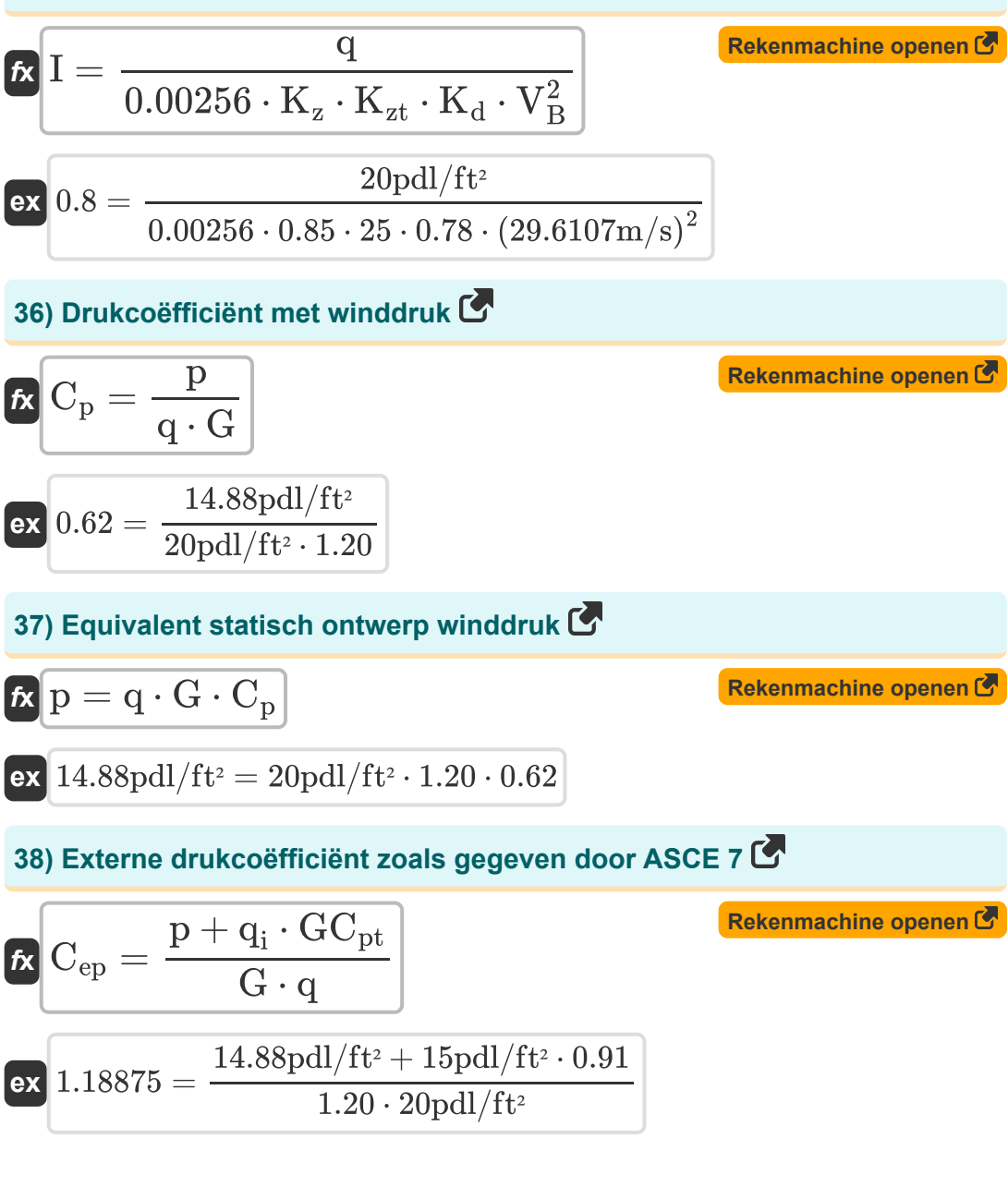

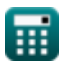

*Roof Live Loads Formulas...* 13/19

**39) Gust Effect Factor zoals gegeven door ASCE 7** 

**[Rekenmachine openen](https://www.calculatoratoz.com/nl/gust-effect-factor-as-given-by-asce-7-calculator/Calc-8715)  [Rekenmachine openen](https://www.calculatoratoz.com/nl/internal-pressure-coefficient-as-given-by-asce-7-calculator/Calc-8727)  [Rekenmachine openen](https://www.calculatoratoz.com/nl/velocity-pressure-calculator/Calc-8556)  [Rekenmachine openen](https://www.calculatoratoz.com/nl/velocity-pressure-using-wind-pressure-calculator/Calc-8534)**  *f***x ex 40) Interne drukcoëfficiënt zoals gegeven door ASCE 7**  *f***x ex 41) Snelheidsdruk**  *f***x ex 42) Snelheidsdruk met behulp van winddruk**  *f***x ex** G = p + q<sup>i</sup> ⋅ GCpt q ⋅ Cep 1.501579 = 14.88pdl/ft² + 15pdl/ft² ⋅ 0.91 20pdl/ft² ⋅ 0.95 GCpt = (q ⋅ G ⋅ Cep) − p qi 0.528 = (20pdl/ft² ⋅ 1.20 ⋅ 0.95) − 14.88pdl/ft² 15pdl/ft² q = 0.00256 ⋅ K<sup>z</sup> ⋅ Kzt ⋅ K<sup>d</sup> ⋅ (V 2 <sup>B</sup>) ⋅ I 20pdl/ft<sup>²</sup> = 0.00256 ⋅ 0.85 ⋅ 25 ⋅ 0.78 ⋅ ((29.6107m/s) <sup>2</sup>) <sup>⋅</sup> 0.8 q = p G ⋅ C<sup>p</sup> 20pdl/ft² = 14.88pdl/ft² 1.20 ⋅ 0.62

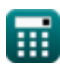

*Roof Live Loads Formulas...* 14/19

**43) Snelheidsdruk op een bepaald punt zoals gegeven door ASCE 7**

| $Q_i = \frac{(q \cdot G \cdot C_{ep}) - p}{GC_{pt}}$                                                                 | <b>Rekenmachine openen G</b> |
|----------------------------------------------------------------------------------------------------|------------------------------|
| $Q_i = \frac{(q \cdot G \cdot C_{ep}) - p}{GC_{pt}}$                                                                 | $0.91$                       |
| $Q = \frac{p + q_i \cdot GC_{pt}}{G \cdot C_{ep}}$                                                                   | <b>Rekenmachine openen G</b> |
| $Q = \frac{p + q_i \cdot GC_{pt}}{G \cdot C_{ep}}$                                                                   | <b>Rekenmachine openen G</b> |
| $Q = \frac{p + q_i \cdot GC_{pt}}{G \cdot C_{ep}}$                                                                   | <b>Rekenmachine openen G</b> |
| $Q = \frac{25.02632 \text{pdl/ft}^2 = \frac{14.88 \text{pdl/ft}^2 + 15 \text{pdl/ft}^2 \cdot 0.91}{1.20 \cdot 0.95}$ |                              |
| $Q = \frac{q}{0.00256 \cdot K_z \cdot I \cdot K_d \cdot V_B^2}$                                                      | <b>Rekenmachine opener G</b> |
| $Q = \frac{20 \text{pdl/ft}^2}{0.00256 \cdot 0.85 \cdot 0.8 \cdot 0.78 \cdot (29.6107 \text{m/s})^2}$                |                              |
| $Q = \frac{20 \text{pdl/ft}^2}{0.00256 \cdot 0.85 \cdot 0.8 \cdot 0.78 \cdot (29.6107 \text{m/s})^2}$                |                              |
| $Q = \frac{20 \text{pdl/ft}^2}{0.00256 \cdot 0.85 \cdot 0.8 \cdot 0.78 \cdot (29.6107 \text{m/s})^2}$                |                              |
| $Q = \frac{Q \cdot G \cdot C_{ep} - q_i \cdot GC_{pt}}{0.00256 \cdot 0.85 \cdot 0.8 \cdot$                           |                              |

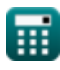

*Roof Live Loads Formulas...* 15/19

**47) Windrichtingfactor gegeven Snelheid Druk** 

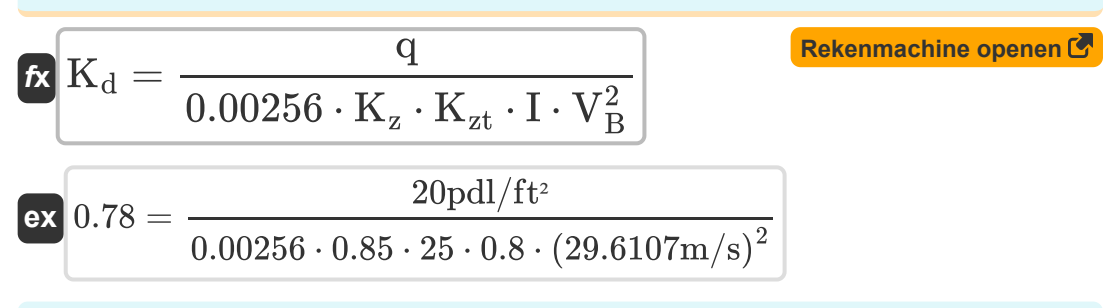

**48) Windstootresponsfactor met winddruk** 

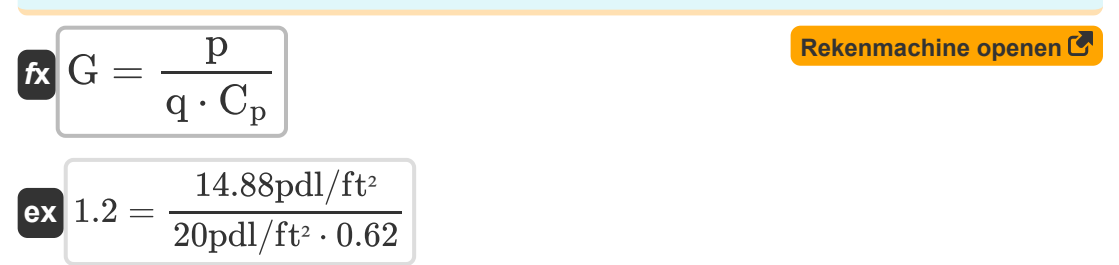

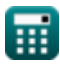

# **Variabelen gebruikt**

- **A<sup>t</sup>** Zijrivier gebied *(Plein Voet)*
- **C** Daktype
- **C<sup>a</sup>** Seismische coëfficiënt voor snelheidsafhankelijk
- **C<sup>e</sup>** Factor voor blootstelling aan wind
- **Cep** Externe drukcoëfficiënt
- **C<sup>p</sup>** Drukcoëfficiënt
- **C<sup>s</sup>** Seismische responscoëfficiënt
- **C<sup>t</sup>** Thermische effectfactor
- **Cux** Verticale distributiefactor
- **C<sup>v</sup>** Seismische coëfficiënt voor kortetermijnstructuren
- **F<sup>x</sup>** Laterale seismische kracht *(Newton)*
- **G** Windvlaagresponsfactor
- **GCpt** Interne drukcoëfficiënt
- **h<sup>n</sup>** Hoogte van gebouw *(Voet)*
- **I** Belangfactor voor eindgebruik
- **K<sub>d</sub>** Windrichtingsfactor
- **K<sup>z</sup>** Snelheidsblootstellingscoëfficiënt
- K<sub>zt</sub> Topografische factor
- **L<sup>f</sup>** Dakbelasting *(Newton)*
- **p** Winddruk *(Poundal/Plein Voet)*
- **P<sup>f</sup>** Sneeuwbelasting op het dak *(Pond / vierkante voet)*

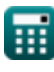

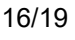

*Roof Live Loads Formulas...* 17/19

- **P<sup>g</sup>** Sneeuwbelasting op de grond *(Pond / vierkante voet)*
- **q** Snelheid druk *(Poundal/Plein Voet)*
- **q<sup>i</sup>** Snelheidsdruk op punt *(Poundal/Plein Voet)*
- **R** Reactiemodificatiefactor
- **R<sup>1</sup>** Reductiefactor voor de grootte van het zijriviergebied
- **R**<sub>2</sub> Reductiefactor voor helling van dak
- **T** Fundamentele periode *(Seconde)*
- **V** Zijwaartse kracht *(Kilopond-Kracht)*
- **V<sup>B</sup>** Basiswindsnelheid *(Meter per seconde)*
- **W** Totale dode lading *(Kilonewton)*

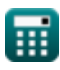

## **Constanten, functies, gebruikte metingen**

- Functie: **sqrt**, sqrt(Number) *Square root function*
- Meting: **Lengte** in Voet (ft) *Lengte Eenheidsconversie*
- Meting: **Tijd** in Seconde (s) *Tijd Eenheidsconversie*
- Meting: **Gebied** in Plein Voet (ft²) *Gebied Eenheidsconversie*
- Meting: **Druk** in Pond / vierkante voet (psf), Poundal/Plein Voet (pdl/ft²) *Druk Eenheidsconversie*
- Meting: **Snelheid** in Meter per seconde (m/s) *Snelheid Eenheidsconversie*
- Meting: **Kracht** in Newton (N), Kilopond-Kracht (kipf), Kilonewton (kN) *Kracht Eenheidsconversie*

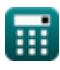

# **Controleer andere formulelijsten**

**Dak Live Loads Formules** 

DEEL dit document gerust met je vrienden!

## **PDF Beschikbaar in**

[English](https://www.calculatoratoz.com/PDF/Nodes/5632/Roof-live-loads-Formulas_en.PDF) [Spanish](https://www.calculatoratoz.com/PDF/Nodes/5632/Roof-live-loads-Formulas_es.PDF) [French](https://www.calculatoratoz.com/PDF/Nodes/5632/Roof-live-loads-Formulas_fr.PDF) [German](https://www.calculatoratoz.com/PDF/Nodes/5632/Roof-live-loads-Formulas_de.PDF) [Russian](https://www.calculatoratoz.com/PDF/Nodes/5632/Roof-live-loads-Formulas_ru.PDF) [Italian](https://www.calculatoratoz.com/PDF/Nodes/5632/Roof-live-loads-Formulas_it.PDF) [Portuguese](https://www.calculatoratoz.com/PDF/Nodes/5632/Roof-live-loads-Formulas_pt.PDF) [Polish](https://www.calculatoratoz.com/PDF/Nodes/5632/Roof-live-loads-Formulas_pl.PDF) [Dutch](https://www.calculatoratoz.com/PDF/Nodes/5632/Roof-live-loads-Formulas_nl.PDF)

*10/13/2023 | 2:28:23 AM UTC [Laat hier uw feedback achter...](https://docs.google.com/forms/d/e/1FAIpQLSf4b4wDgl-KBPJGChMJCxFlqrHvFdmw4Z8WHDP7MoWEdk8QOw/viewform?usp=pp_url&entry.1491156970=Dak%20Live%20Loads%20Formules)*

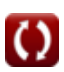